## Autocad 2010 keygen generator x force instructions

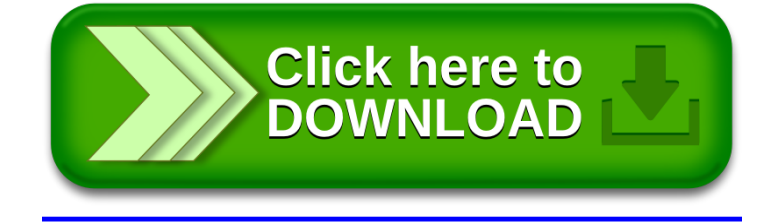